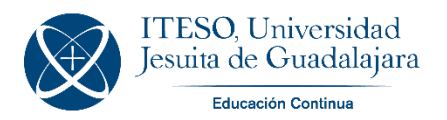

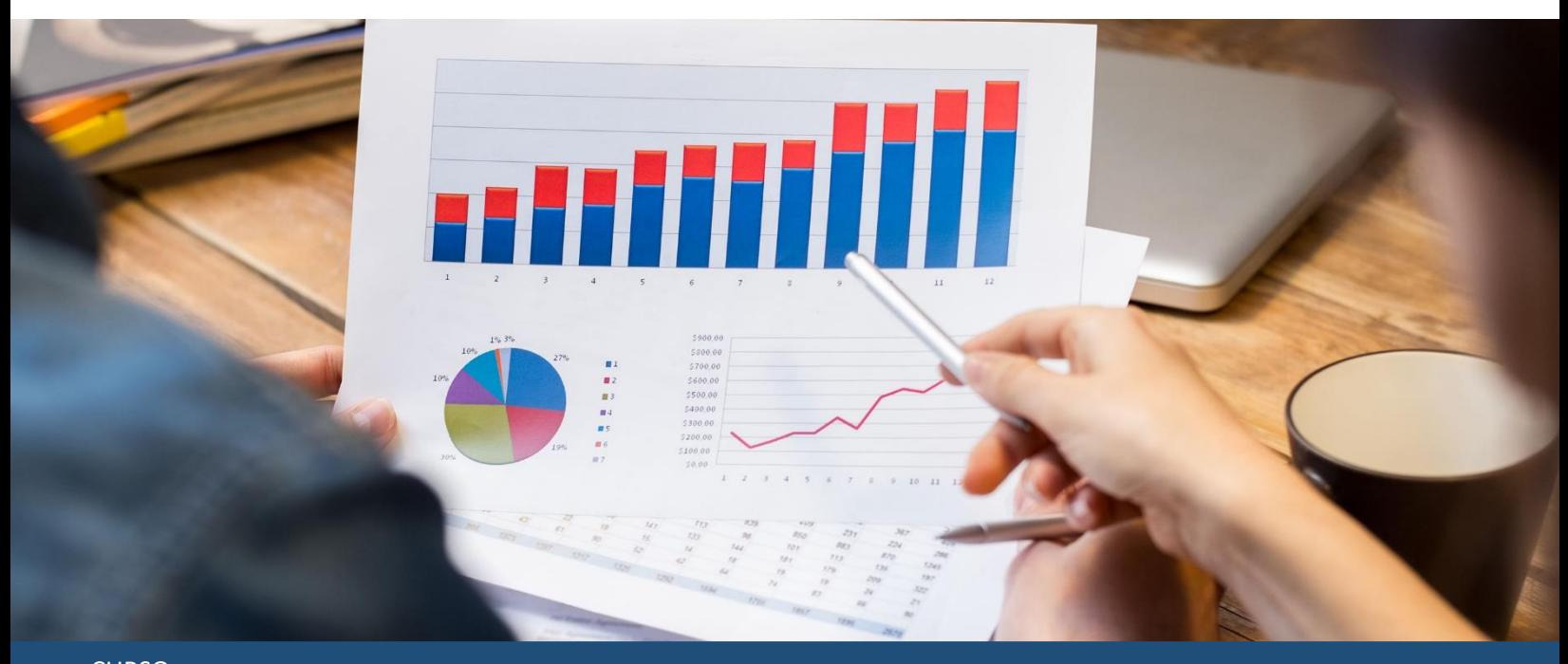

## **CURSO** INTELIGENCIA DE NEGOCIOS CON EXCEL

*Especialízate como desarrollador de Dashboards interactivos en Excel*

Este curso te ayudará a desarrollar los conocimientos y habilidades necesarias para la creación de Dashboards (paneles de control) prácticos e interactivos, a través de técnicas innovadoras en el uso de MS Excel.

Estas herramientas facilitarán la toma de mejores decisiones, en el menor tiempo, en beneficio de tu institución, negocio o empresa. Desarrolla habilidades y conocimientos para la creación de *Dashboard* (tablero de mandos) interactivos, a través de la aplicación de técnicas innovadoras en MS Excel.

Inicia **sábado 15 de junio de 2024** Modalidad **en línea** Duración de **54 horas en 12 semanas** 36 horas en sesiones 18 horas de trabajo en plataforma Horario los **sábados de 9:00 a 12:00 hrs.**

### Inversión

**\$15,000 de contado o 3 pagos de \$5,200 MXN** *Si desea pagar en otra moneda, se utilizará el tipo de cambio del día en que se realice el pago.*

## **DIRIGIDO A**

Personas interesadas en el análisis de información como gerentes, supervisores, directivos, líderes de grupo, ejecutivos de las áreas de finanzas, mercadotecnia o servicio al cliente.

#### **OBJETIVO**

Aprender las estrategias y métodos del *Dashboard* Interactivo, una herramienta visual que les permitirá ahorrar tiempo para evaluar grandes volúmenes de información y hacer más eficiente la toma de decisiones en el ámbito laboral.

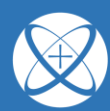

Educación Continua

#### **AL FINAL DEL PROGRAMA**

Las y los participantes aprenderán estrategias para generar una nueva e innovadora forma de analizar, almacenar y presentar información en su área de desempeño a través del *Dashboard*, una herramienta que permitirá detectar patrones y tendencias en la información y perfeccionar la toma de decisiones en ámbito laboral.

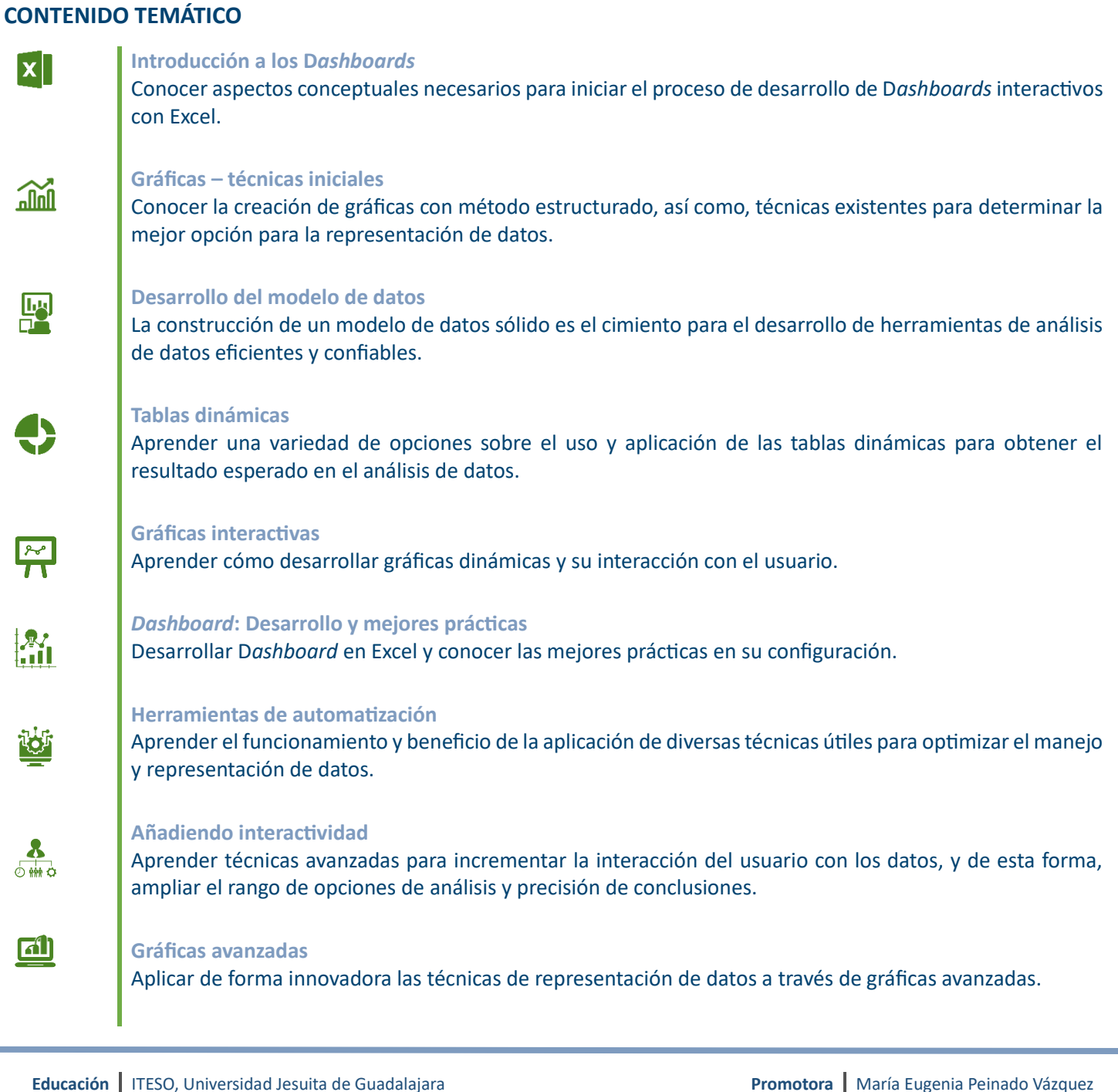

**Continua**

Oficina de Educación Continua  $\mathcal{S}$ 

+52 (33)3669 3482 / +52 (33)3669 3484 / +52(33)3669 3524

 $\boxtimes$ [diplomados@iteso.mx](mailto:diplomados@iteso.mx?subject=Solicitud%20de%20información)

[mariapeinado@iteso.mx](mailto:mariapeinado@iteso.mx)  $\boxtimes$ 

[+52 \(33\) 2794 1431](https://wa.link/u4thme)  $\odot$ 

⊕ [diplomados.iteso.mx](https://diplomados.iteso.mx/)

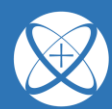

<u>Educación Continua</u>

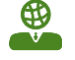

#### **Capacidades extras**

Conocer los complementos útiles en Excel como Power Query, que permite combinar datos de diferentes fuentes, dar forma a los mismos, y posteriormente, mostrarlos de una forma que nos permita conocer y entender la situación actual de nuestro negocio o actividades; así como Power Pivot con el que, además de combinar grandes volúmenes de datos, podremos realizar análisis interesantes de información, basándose en un modelo de datos efectivo.

### **REQUISITOS**

- Tener conocimiento intermedio del uso de MS Excel (su uso mínimo de 8 horas a la semana)
- Contar con experiencia en el uso y elaboración de tablas dinámicas, fórmulas, gráficas y filtros
- Necesitas conexión a internet a través de un dispositivo (computadora, laptop, o tableta) para acceder al contenido del programa y conectarte a las sesiones en línea
- Las plataformas empleadas en el programa Teams
- Durante todo tu programa tendrás apoyo técnico para cualquier dura o problema que se pueda presentar con relación a la plataforma Canvas

\*Nota. No es requisito contar con conocimiento o experiencia en Macros (VBA Visual Basic for Applications), los *Dashboards* son generados a través de herramientas y funciones de MS Excel. En el taller se podrá usar las versiones 2010, 2013 y 2016 de Office MS Excel en ambiente Windows (Si es posible, se sugiere contar con la versión 2013 o superior). **No para MAC.**

## **METODOLOGÍA**

Este programa contempla una inversión de tiempo de 4.5 horas a la semana:

- Tres horas con una sesión webinar con el profesor y tus compañeros, a través de Teams
- Una hora y media será de trabajo independiente en la plataforma para revisión de material multimedia, realización de actividades, participación en foros, etc.\*

\*Estas horas son aproximadas, en ocasiones algunas actividades pueden requerir más tiempo para algunos de los participantes.

## **ACREDITACIÓN**

Para acreditar este programa es necesario:

- Participar activamente, dado que el principal actor y sujeto de acción en torno a su propio aprendizaje es el participante mismo, esta experiencia educativa requerirá de tu parte autogestión y autonomía para la ejecución y seguimiento del programa
- Cumplir con el 80% de los entregables (actividades, tareas o productos)
- Contar con un 80% de asistencia a las sesiones sincrónicas (virtuales)

Al cursar y acreditar este programa, la oficina de Educación Continua ITESO te enviará un Diploma Digital.

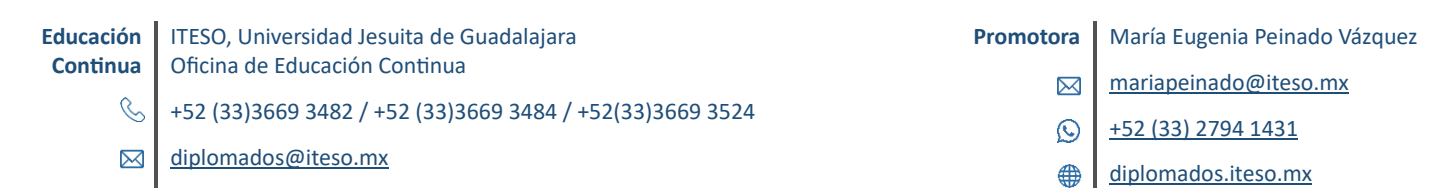

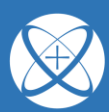

Educación Continua

#### **COORDINADOR**

#### **J. Jesús Romero Lozano**

Licenciado en Informática. Analista de información y especialista en inteligencia de negocios. Cuenta con las siguientes certificaciones: Green Belt y White Belt in Lean Six Sigma. Cursó el diplomado Machine Learning and Data Analytics con Python y cuenta con capacitación en Paython para análisis de datos. Actualmente es analista en inteligencia de negocios y desarrollador de visualización estratégica de información para planeación, calidad y manufactura en el área de Impresoras a nivel global en HP Inc. Previamente, analista de información y coordinador de desarrollo de Dashboards interactivos con Excel en el área de Diseño y Optimización de la Red Global de Cadena de Suministro, en Hewlett Packard Inc. Fue integrante del área Mejora e Innovación de la cadena de suministro de México y Estados Unidos.

Cuenta con reconocimientos varios recibidos por la creación, aplicación y enseñanza de técnicas innovadoras en el manejo y presentación de información. Es ganador en el concurso de HP "Innovation Day 2014", con el proyecto "US Freight Carrier Analysis Tool", aplicación para la toma de decisiones estratégicas para el área logística de HP en Estados Unidos.

Es instructor del taller presencial "Excel para negocios" otorgado en 2018, a personal del área global de Impresoras de Inyección de Tinta de HP Inc., en las siguientes sedes: Guadalajara, San Diego y Vancouver en Estados Unidos, Singapur y Tailandia. Desde el 2015 a la fecha, es instructor del curso "Inteligencia de Negocios con el Excel" en ITESO.

# **TAMBIÉN TE PUEDEN INTERESAR OTROS PROGRAMAS COMO:**

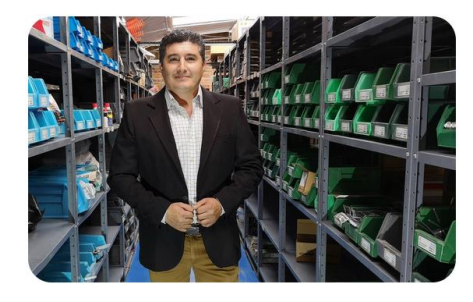

**[ADMINISTRACIÓN DE MATERIALES Y](https://diplomados.iteso.mx/web/diplomados/administracion-materiales-logistica)  [LOGISTICA](https://diplomados.iteso.mx/web/diplomados/administracion-materiales-logistica)**

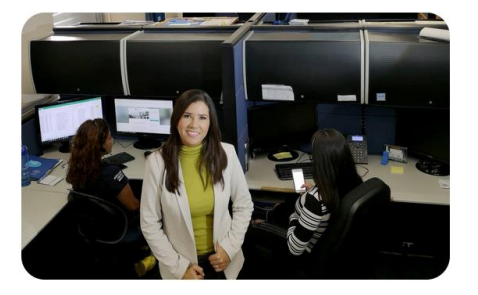

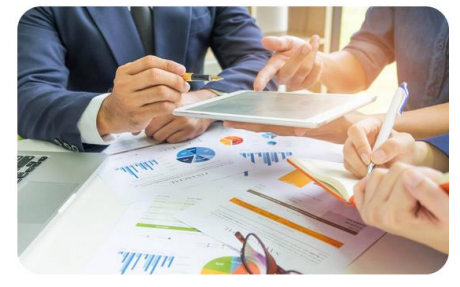

**[ADMINISTRACIÓN FINANCIERA](https://diplomados.iteso.mx/web/diplomados/administracion-financiera) [ANÁLITICA PARA LA TOMA DE DECISIONES EN](https://diplomados.iteso.mx/web/diplomados/analitica-toma-decisiones-negocios)  [LOS NEGOCIOS](https://diplomados.iteso.mx/web/diplomados/analitica-toma-decisiones-negocios)**

*El ITESO se reserva el derecho de apertura del programa en caso de no cubrir el mínimo requerido de participantes. El contenido de esta ficha se encuentra sujeta a cambios sin previo aviso.*

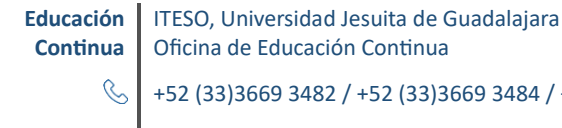

e Educación Continua +52 (33)3669 3482 / +52 (33)3669 3484 / +52(33)3669 3524

[diplomados@iteso.mx](mailto:diplomados@iteso.mx?subject=Solicitud%20de%20información)

**Promotora** María Eugenia Peinado Vázquez

[mariapeinado@iteso.mx](mailto:mariapeinado@iteso.mx)  $\boxtimes$ 

- [+52 \(33\) 2794 1431](https://wa.link/u4thme)  $\odot$
- [diplomados.iteso.mx](https://diplomados.iteso.mx/)